## **City of Vancouver Archives - VanDocs: AD1 Transfer SIP v1**

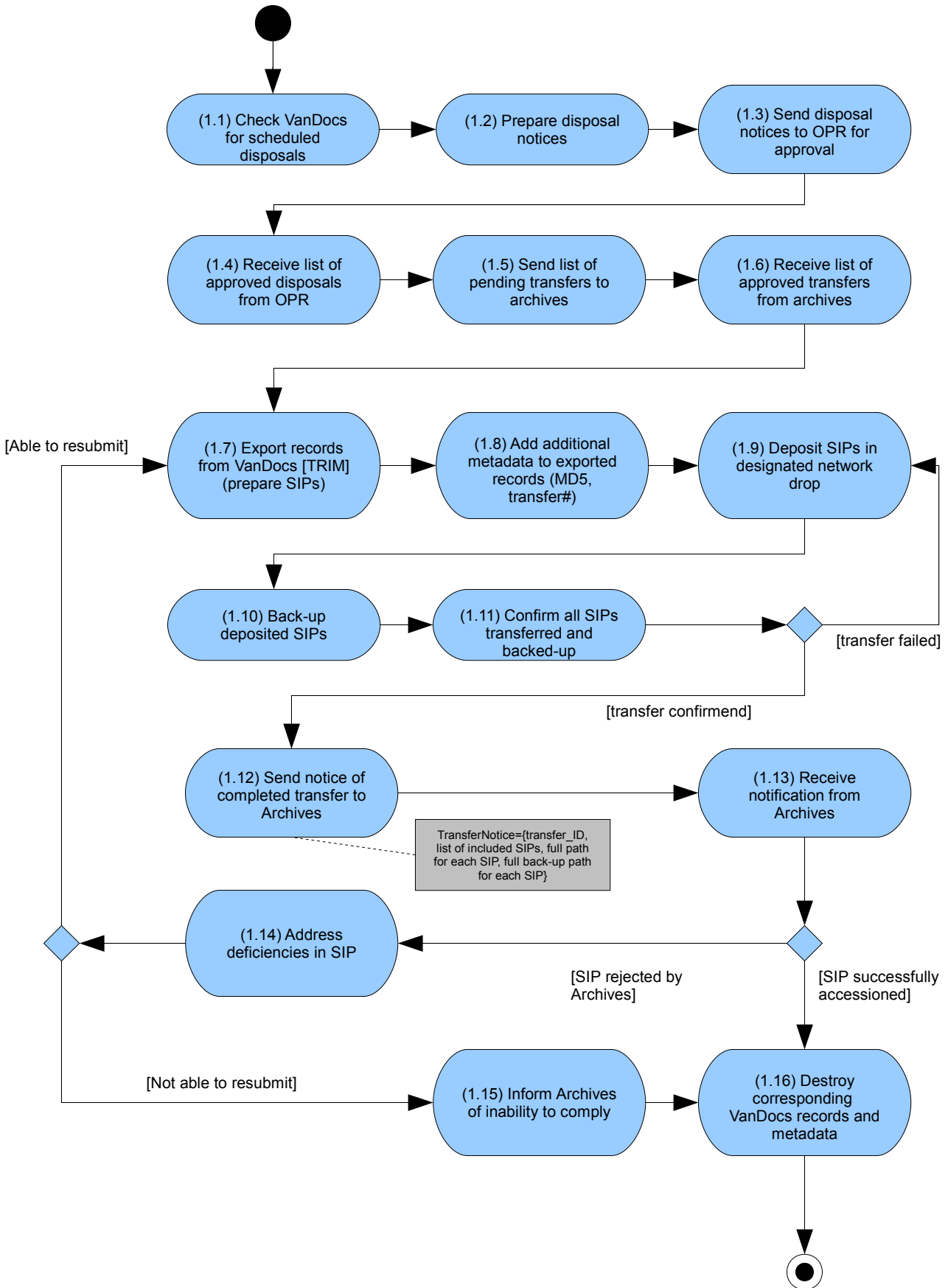